# **como entrar no futebol virtual bet365**

- 1. como entrar no futebol virtual bet365
- 2. como entrar no futebol virtual bet365 :boas apostas para hoje
- 3. como entrar no futebol virtual bet365 :apostas online mundial

### **como entrar no futebol virtual bet365**

#### Resumo:

**como entrar no futebol virtual bet365 : Bem-vindo ao paraíso das apostas em condlight.com.br! Registre-se e ganhe um bônus colorido para começar a sua jornada vitoriosa!** 

#### contente:

A Bet365 Slots Be4000 foi um dos melhores apostadores de sangue (NetEnt) - 98%, Reel hm NetEnter ) /97% em como entrar no futebol virtual bet365 RiquezaS Imperiais( Netflix ), -96.88% das Moedaes do Egito da Rede! n oddchecker wiki · [bookmaker ufc](https://www.dimen.com.br/bookmaker-ufc-2024-08-04-id-14555.html) As apostas desportivas são ilegais no Japão, incluindo serviços de apostas online como

Bet365. No entanto, existem algumas exceções, como corridas de cavalos, corridas a r e corridas em como entrar no futebol virtual bet365 bicicletas, que podem ser apostadas através de certos fornecedores

autorizados. É legal apostar na Bet 365 no Japan? - Quora quora : É permitido apostar m apostas de BetWeek-in-Japan que ganharão muito dinheiro No caso de ganhar, a sua profissional

consistentemente ganhar. É ruim para os negócios, e casas de apostas fora para ganhar dinheiro, não perdê-los. Bet365 Conta restrita - Por que Bet 365 é bloqueada? leadership.ng :

bet365-conta-restrito-por-porque-é-bet365 -conta

# **como entrar no futebol virtual bet365 :boas apostas para hoje**

### **como entrar no futebol virtual bet365**

O Bet365 é uma plataforma popular de apostas esportivas online no Brasil. Com a como entrar no futebol virtual bet365 sólida licença e regulamentação, oferece uma ampla variedade de produtos de slots, além de garantir uma experiência de casino online inigualável. Neste artigo, exploraremos como fazer login na plataforma, passo a passo, e o que você deve fazer caso como entrar no futebol virtual bet365 conta seja restrita.

#### **como entrar no futebol virtual bet365**

- 1. Acesse o site da Bet365 e clique no botão amarelo 'Login'.
- 2. Insira seu usuário e senha.
- 3. Clique em como entrar no futebol virtual bet365 ' Login'.

4. Comece a apostar.

### **O que fazer em como entrar no futebol virtual bet365 caso de restrição da conta?**

Caso como entrar no futebol virtual bet365 conta seja restrita, o primeiro passo é entrar em como entrar no futebol virtual bet365 contato com o suporte da Bet365. Eles poderão explicar os motivos da restrição, mas não necessariamente levantará as restrições. Isto dependerá do motivo da aplicação das mesmas. A Bet365 pode restringir a conta caso você infringa as regras ou políticas da plataforma.

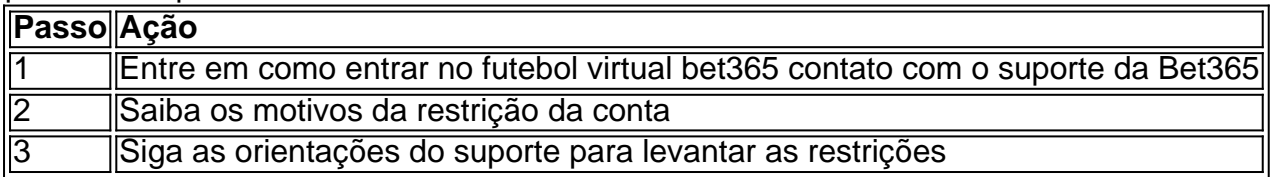

### **Por que utilizar o Bet365 no Brasil?**

O Bet365 é uma plataforma confiável e segura no Brasil, com milhões de apostadores e inúmeros jackpots esperando por você. Oferece uma experiência de casino online incomparável, além de promoções especiais como bônus para contas recém-criadas e convidados. Não perca a chance de se juntar à revolução das apostas esportivas e registre-se hoje mesmo.

Se você está procurando a melhor experiência de apostas esportivas online, o Bet365 épossivelmente uma de suas escolhas. No entanto, devido a restrições geográficas, às vezes é necessário usar um VPN compatível, como o NordVPN, para acessar o site. Neste artigo, nós vamos falar sobre os melhores jogos para apostar no Bet365, bem como sobre os países em como entrar no futebol virtual bet365 que o Bet-365 é legal.

O que é NordVPN e Porque é Útil ao Usar o Bet365

NordVPN é um provedor popular de VPN, funcional e rápido, que destaca a segurança e a velocidade. Sua funcionalidade mais importante é o vasto número de servidores: mais de 5.000 em como entrar no futebol virtual bet365 60 países, o que o torna ideal para acessar o Bet365 através de uma conexão estável e segura.

Os Melhores Jogos para Apostar no Bet365

Com uma infinidade de esportes e campeonatos para escolher, podemos recomendar os seguintes jogos como os melhores para apostar no Bet365:

# **como entrar no futebol virtual bet365 :apostas online mundial**

# **Campeã mundial de ciclismo de estrada, Lotte Kopecky, vence a edição renovada do Tour de Grande Bretanha feminino**

A campeã mundial de ciclismo de estrada, Lotte Kopecky, obteve uma vitória geral dominante no Tour de Grande Bretanha feminino renovado, reforçando ainda mais como entrar no futebol virtual bet365 posição como a ciclista a ser batida na corrida de estrada nos Jogos Olímpicos de Paris.

A ciclista belga de 28 anos, competindo pela equipe Pro-Time SD Worx, venceu etapas como entrar no futebol virtual bet365 Llandudno e Wrexham e nunca pareceu ameaçada durante a

corrida de quatro dias, que começou como entrar no futebol virtual bet365 Welshpool e terminou no domingo à tarde como entrar no futebol virtual bet365 Leigh, Grande Manchester.

Em condições frias e úmidas, Kopecky poderia ter vencido a chegada como entrar no futebol virtual bet365 grupo na etapa final, mas como entrar no futebol virtual bet365 vez disso abriu caminho para como entrar no futebol virtual bet365 companheira de equipe Christine Majerus, que cometeu o erro clássico de celebrar o sucesso muito cedo e permitiu que a campeã australiana de estrada, Ruby Roseman-Gannon, da Liv AlUla Jayco, roubasse a vitória.

### **Tour of Britain Women: Wiebes takes stage three as Kopecky holds lead**

"Não consigo acreditar que eu ganhei isso", disse Roseman-Gannon. "Em algumas corridas você entra como líder e tem muita pressão. Hoje eu estava preocupada com a chuva, então vencer é incrível."

Apesar dos esforços de suas rivais para surpreender no final da etapa, Kopecky permaneceu calma. "Eu acho que no final estávamos sempre no controle", ela disse. "Foi uma semana de corrida muito boa e apenas aumentará meu nível."

Além de Kopecky, a corrida também demonstrou a forte forma de Anna Henderson, competindo por uma equipe composta da Grã-Bretanha. Henderson ficou como entrar no futebol virtual bet365 segundo lugar no geral e igualou Kopecky, pedalada por pedalada, por grande parte da corrida, apesar de ter se recuperado de uma clavícula quebrada sofrida como entrar no futebol virtual bet365 abril.

Sua companheira de equipe britânica Lizzie Deignan foi a outra desempenhista mais consistente da corrida, animando as etapas com corridas ofensivas e também reivindicando a classificação de melhor escaladora.

Numa linha de chegada gelada como entrar no futebol virtual bet365 Leigh, Henderson disse: "Foi um bom dia. Nós ganhamos a competição da Rainha da Montanha com Lizzie e terminamos comigo como entrar no futebol virtual bet365 segundo no geral, então foi uns dias bem bons com as meninas."

Deignan disse: "Nós chegamos aqui tentando vencer no geral e Anna fez um trabalho brilhante na classificação geral", antes de descrever a corrida renovada como um sucesso. "Foi um evento muito bom, acho que os organizadores fizeram um ótimo trabalho. Espero que o próximo ano atrai mais equipes do World Tour."

Apesar do curto prazo e, com apenas quatro equipes do World Tour participando, as dificuldades como entrar no futebol virtual bet365 reunir um campo de classe mundial, a qualidade da competição foi alta e a British Cycling agora planeja estender o evento como entrar no futebol virtual bet365 2025. "Nossa decisão de realizar o Tour of Britain Women e o Tour of Britain Men este ano realmente foi vindicada", disse o diretor executivo da British Cycling, Jon Dutton. "Vimos corridas emocionantes. Nós sempre dissemos que queremos duas corridas de seis etapas e queremos fazer isso assim que o próximo ano."

Author: condlight.com.br

Subject: como entrar no futebol virtual bet365 Keywords: como entrar no futebol virtual bet365 Update: 2024/8/4 6:22:50